## **Mission n<sup>o</sup> 3 : Scratch**

- **1)** Créer un programme pour que le lutin compte tout seul de 0 jusqu'à 10 :
	- **a)** Crée une variable et appelle-la « nombre ».
	- **b)** Mets nombre à 0.
	- **c)** Répéter jusquà ce que nombre=11 :
	- **d)** dire « nombre » pendant 0.5 secondes
	- **e)** ajouter 1 à nombre.

**Aide :**Voici les différentes briques utilisées pour la conception de ce programme.

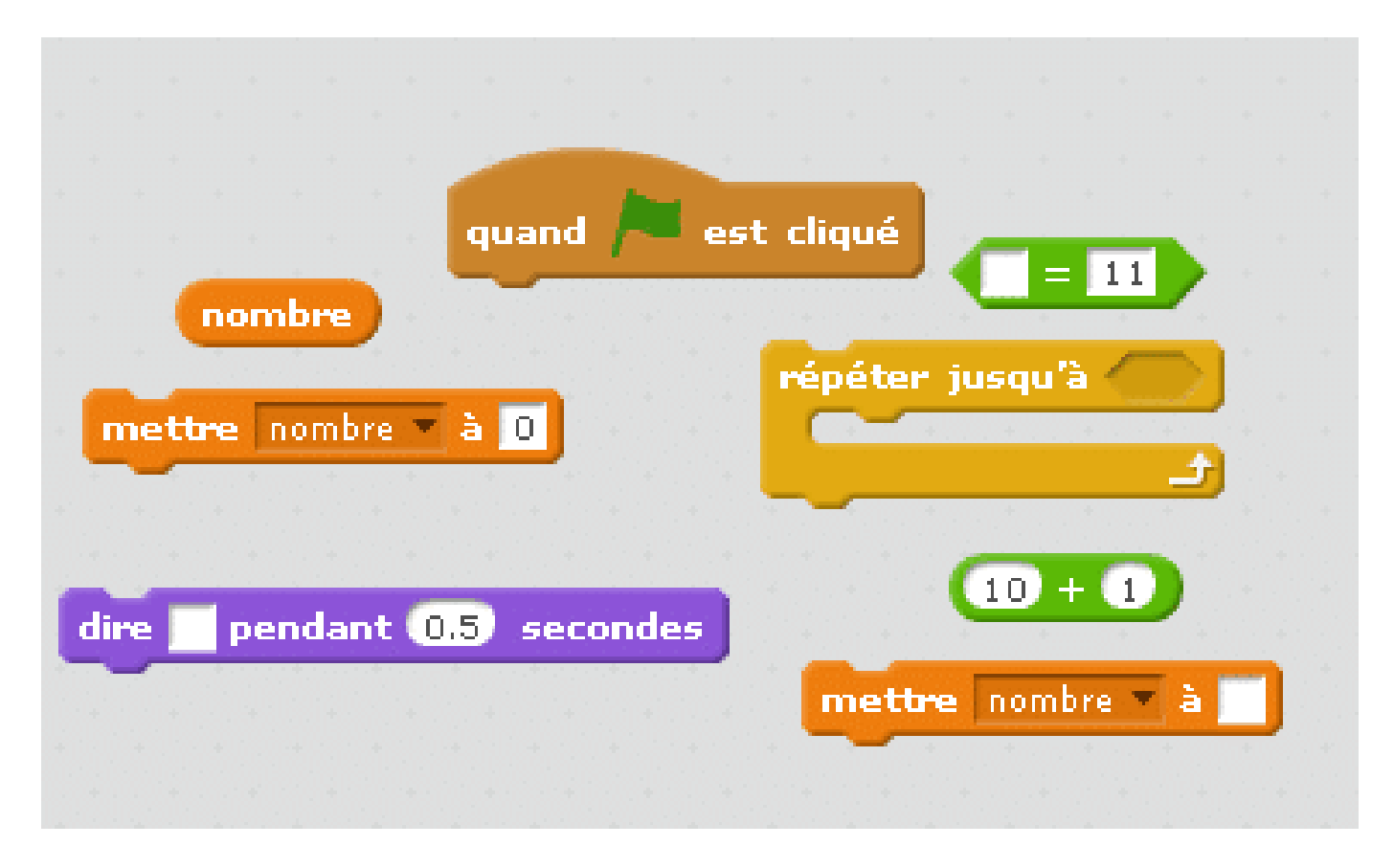

- **2)** Faites vérifier votre travail par un professeur.
- **3)** Modifier votre programme pour que le lutin dise tous les entiers pairs de 0 à 20.
- **4)** Faites vérifier votre travail par un professeur.